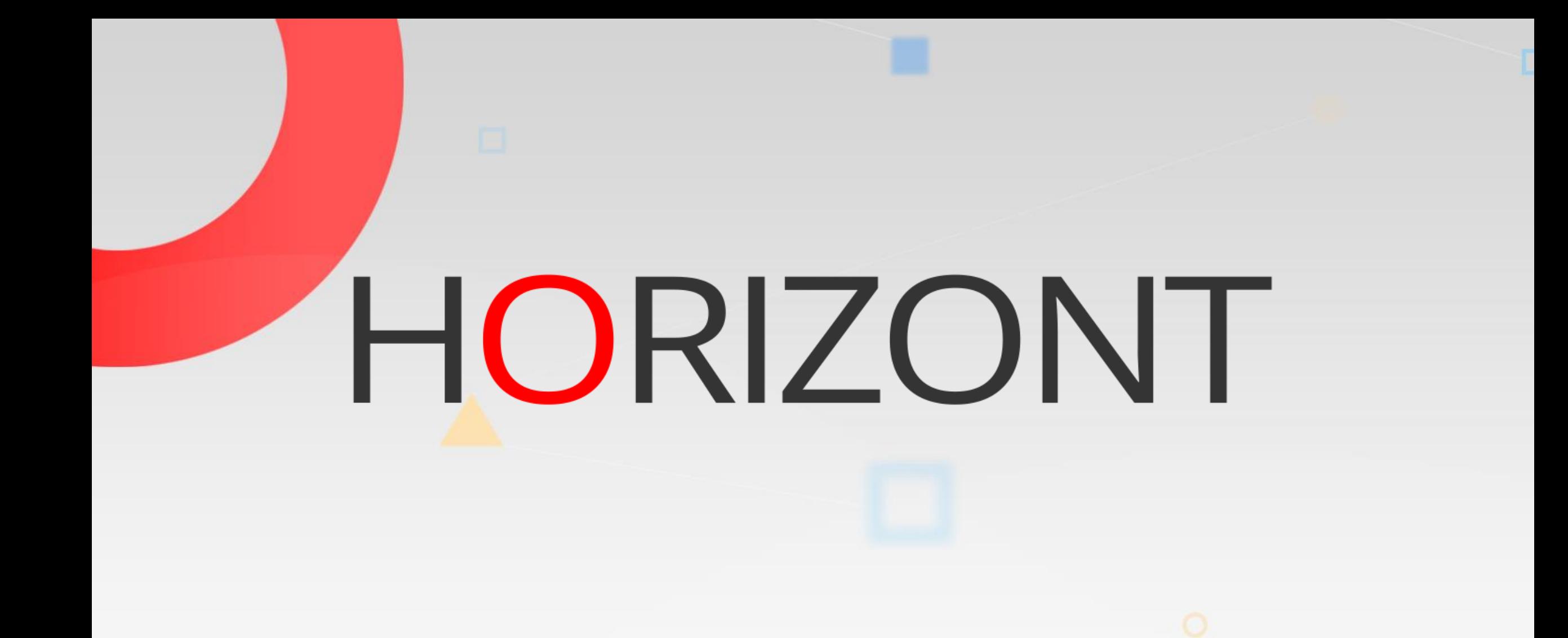

# XINFO - Scheduler DS - IWSd

The IWS-Interface gives you information about IWS Databases definitions and Job history

- Jobstreams, Jobs, Workstations, Calendars, Folder
- Dependencies and Resources, Run Cycles
- Prompts, Events, Event Rules, Actions
- Output Conditions
- Job History
- Job netplans (Database, Current Plan, Forecast)
- Jobstream netplan

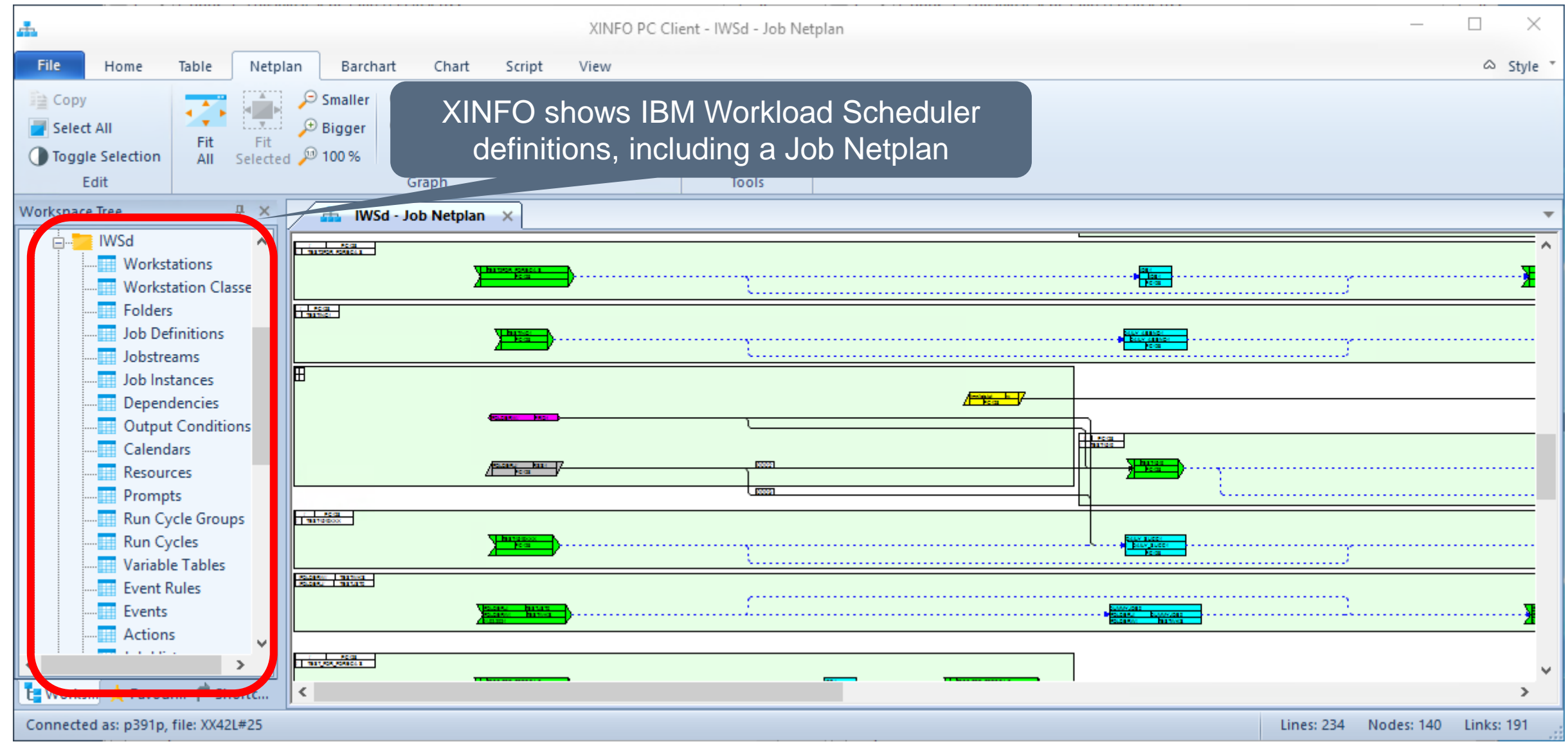

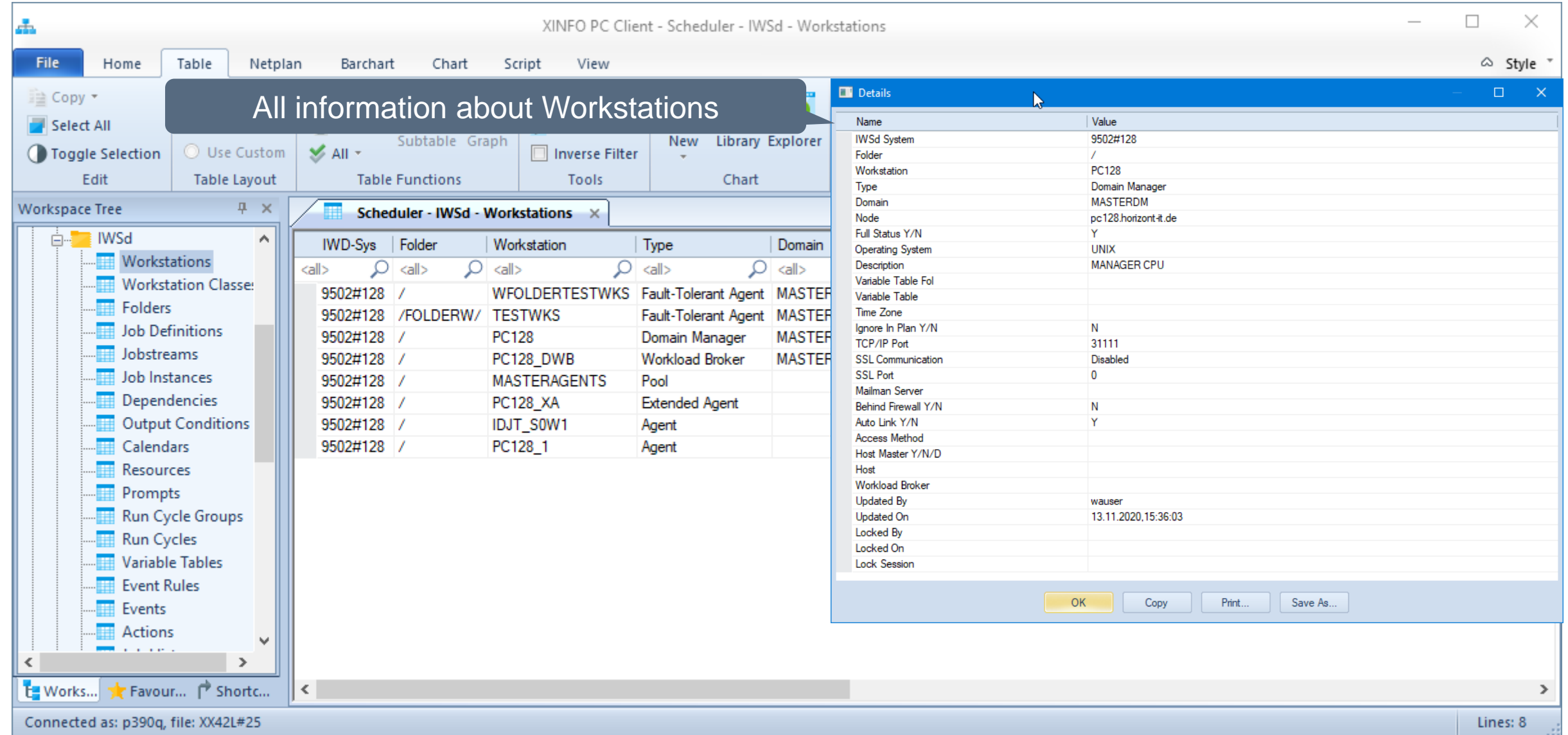

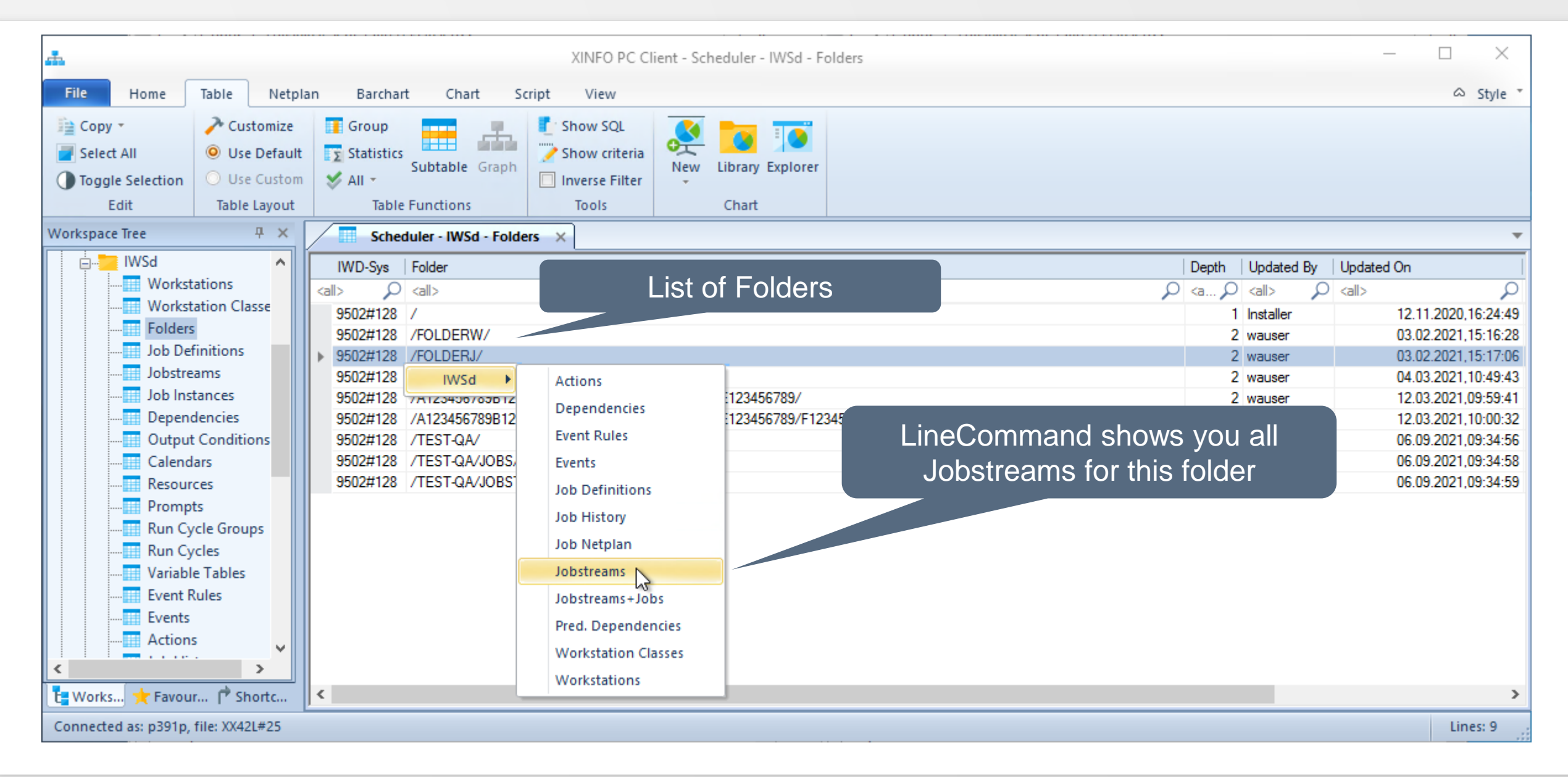

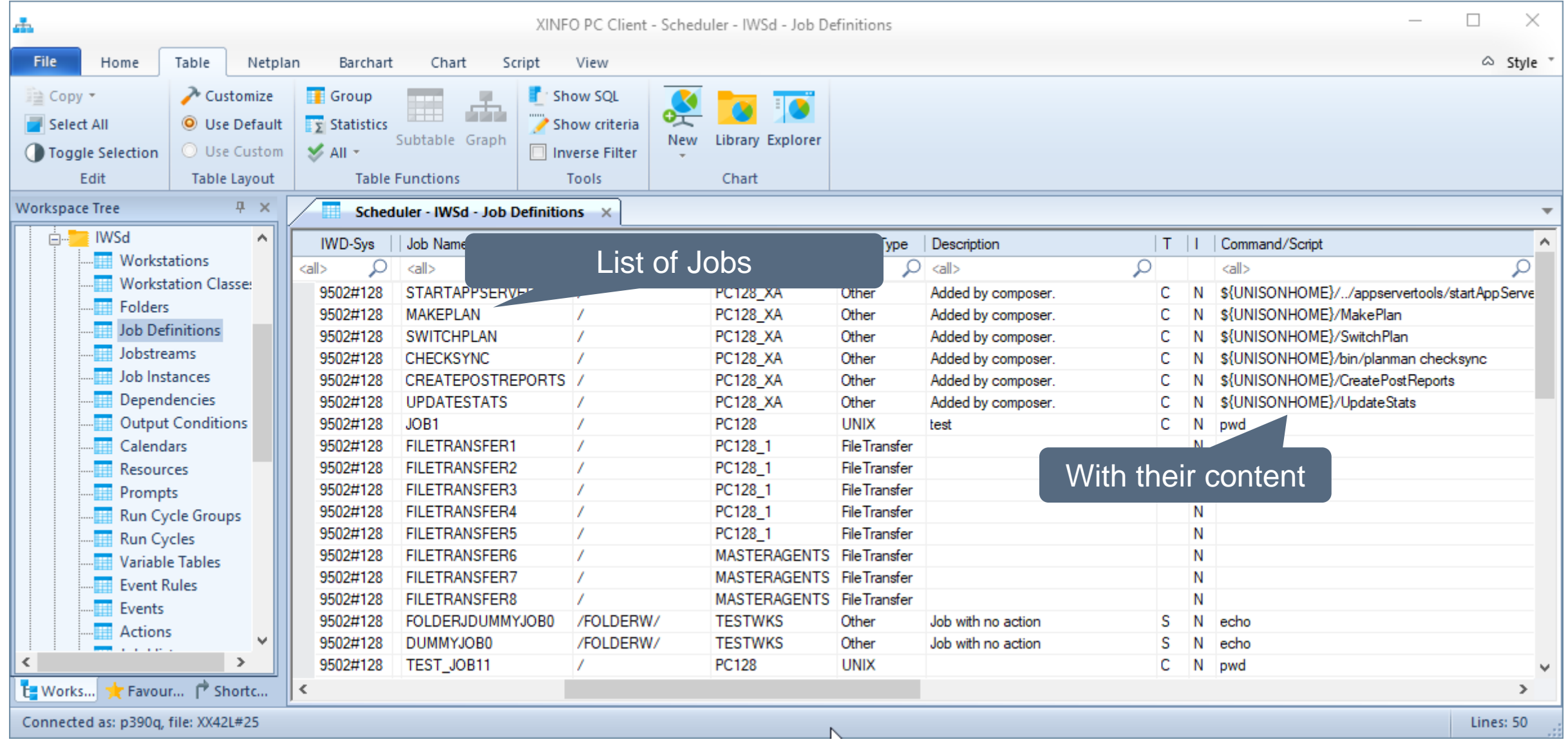

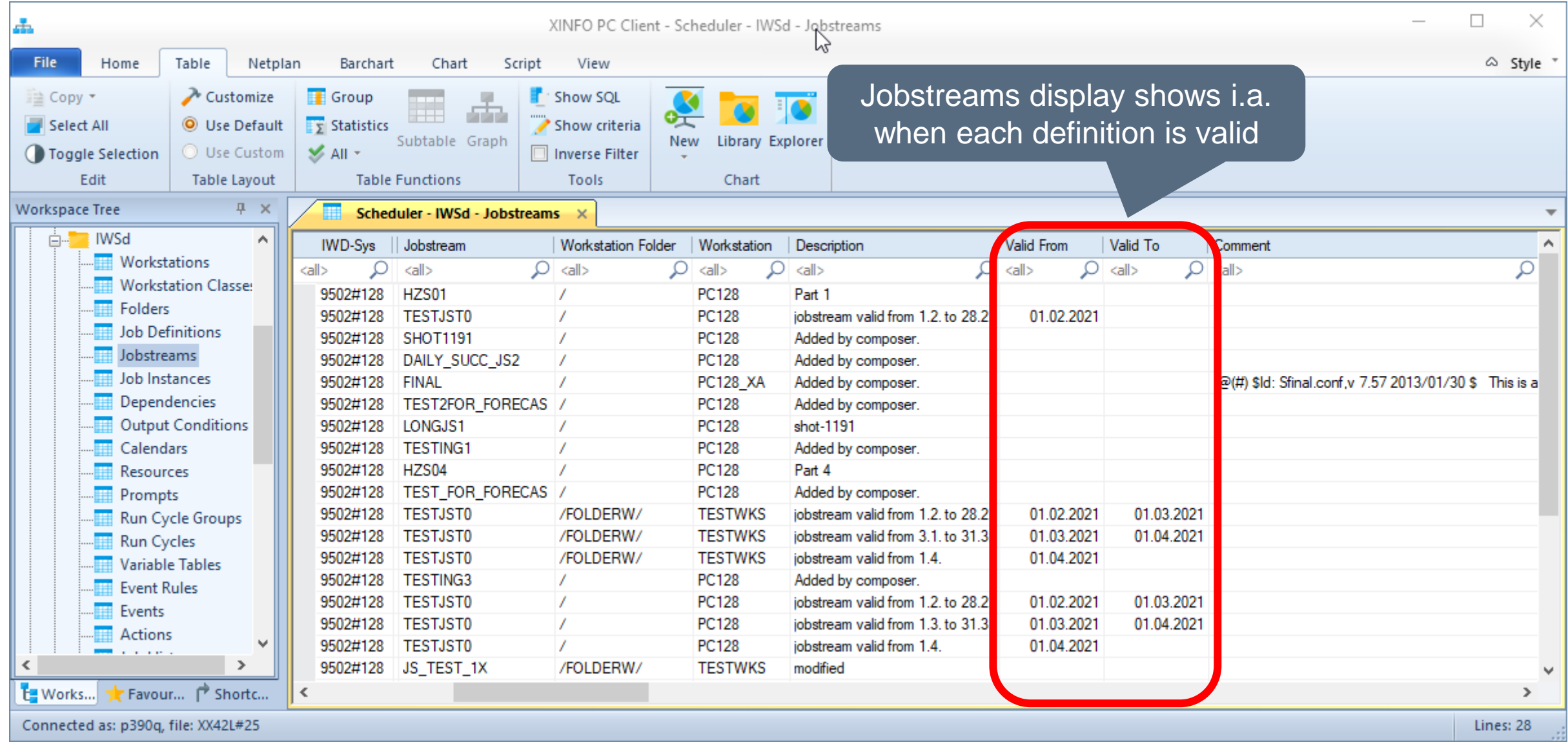

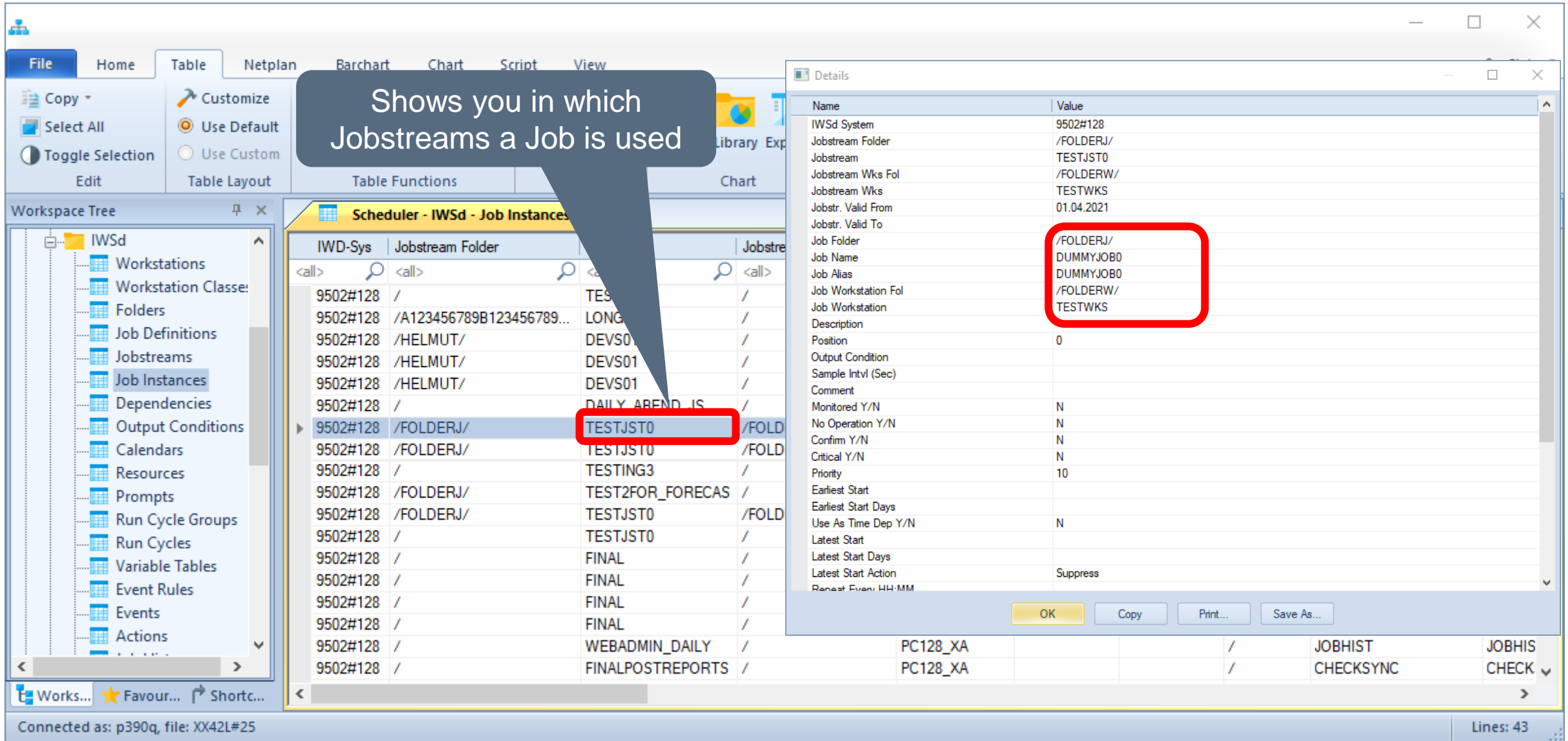

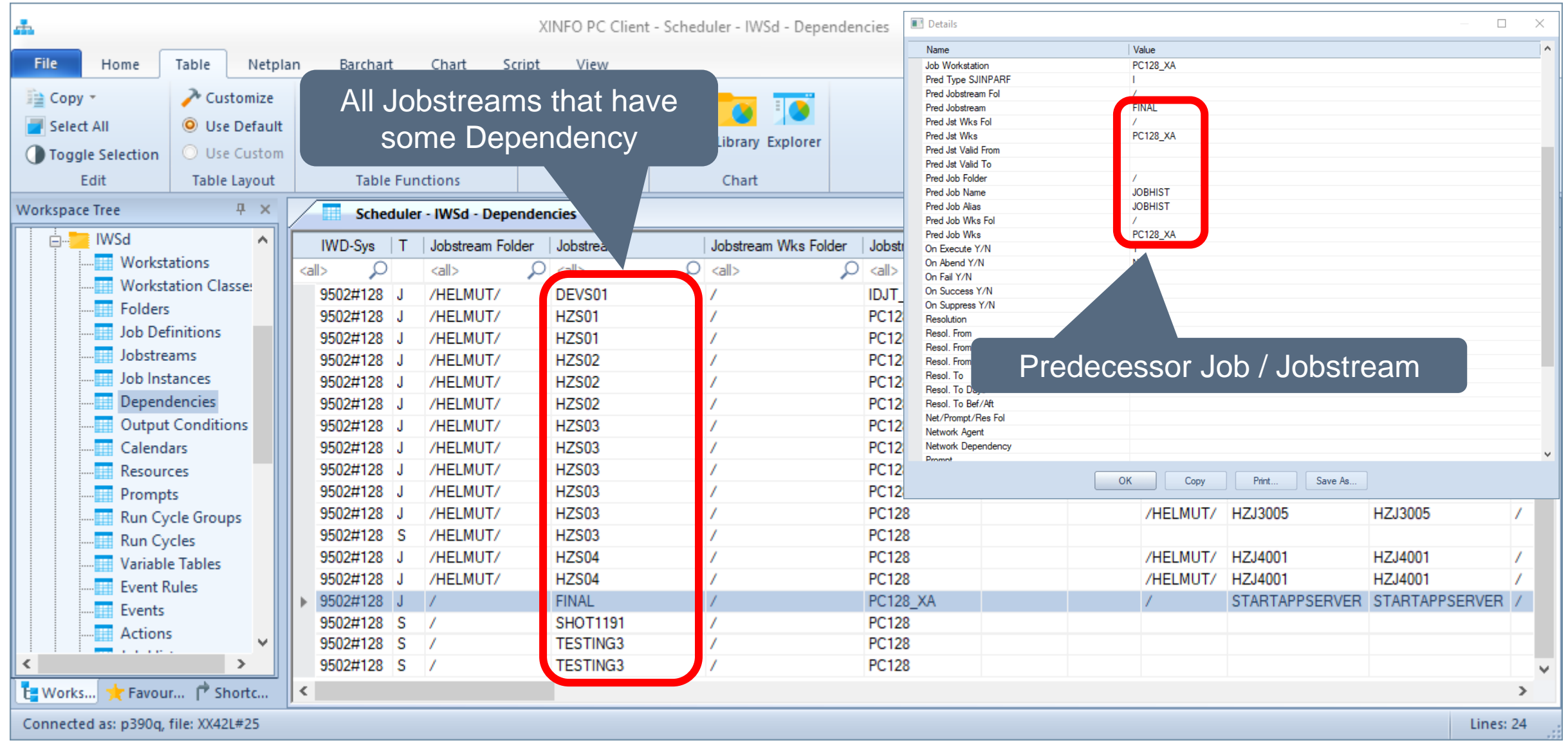

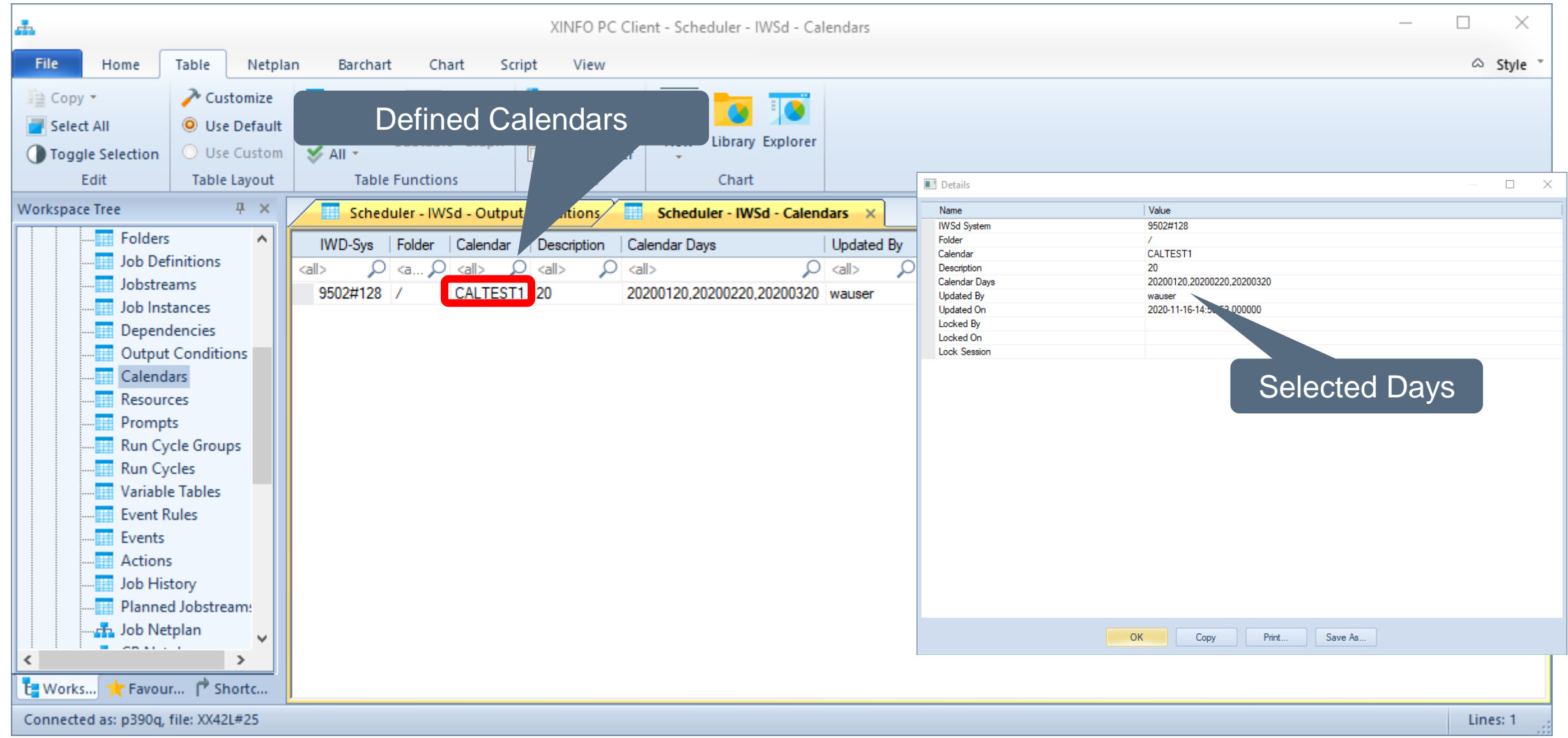

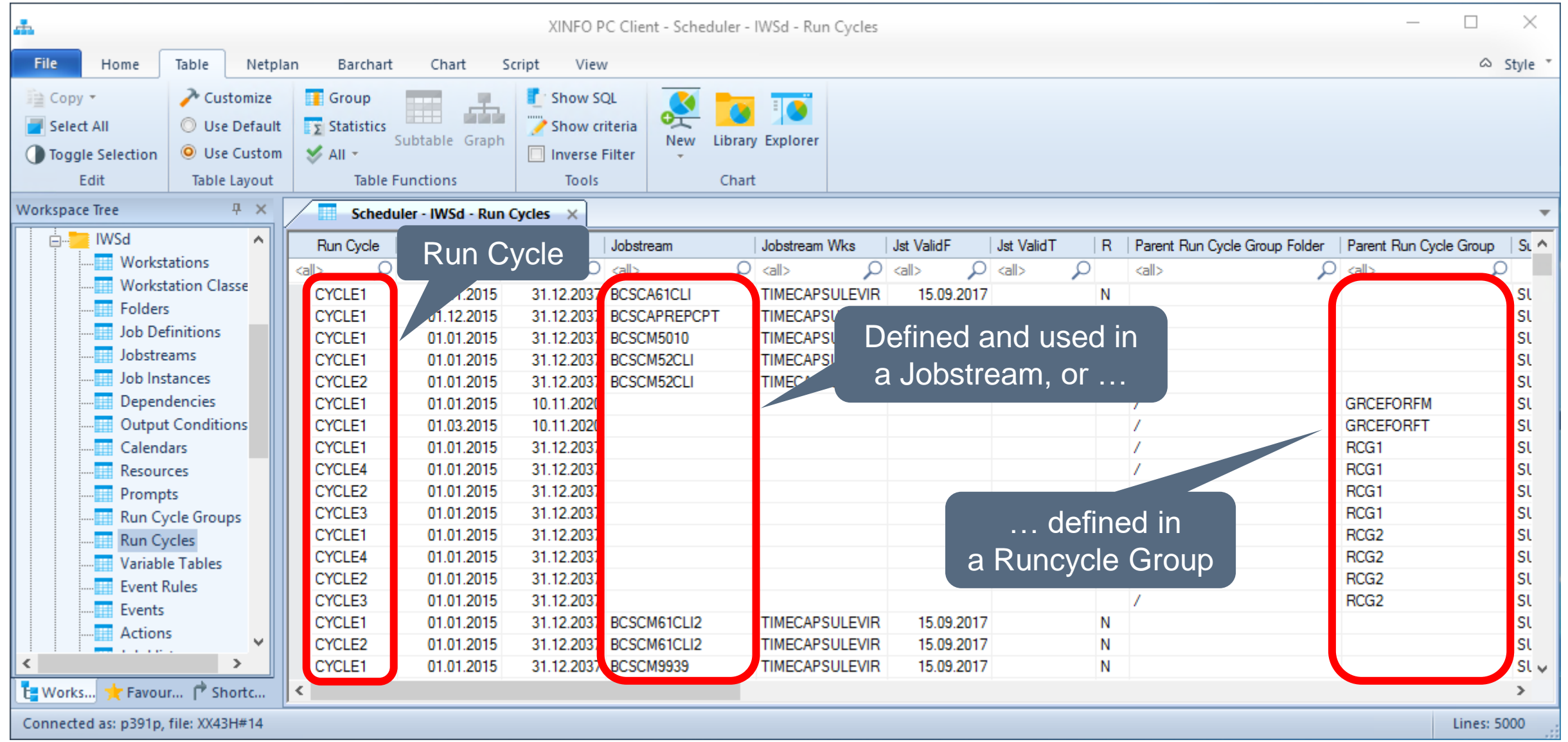

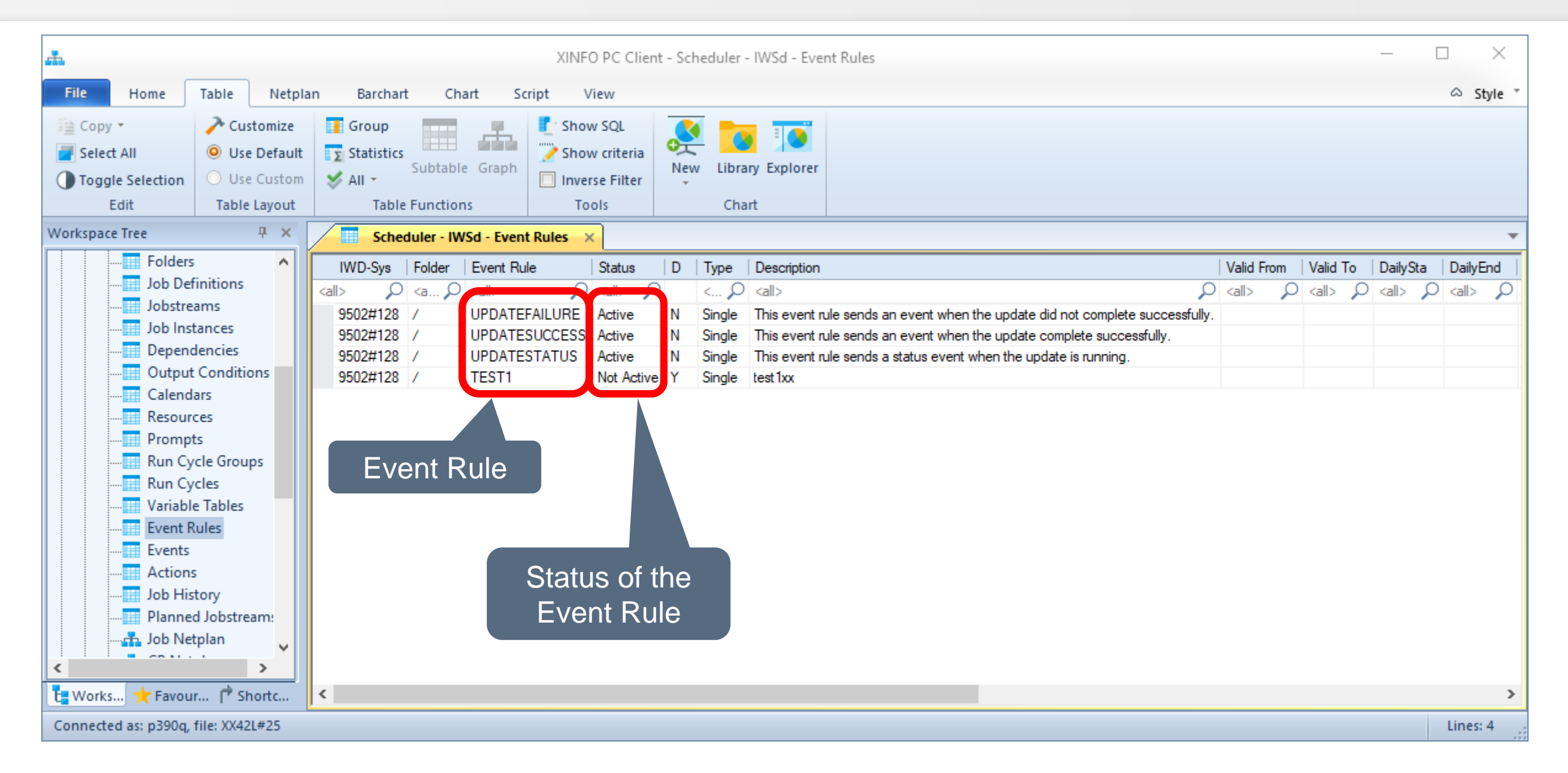

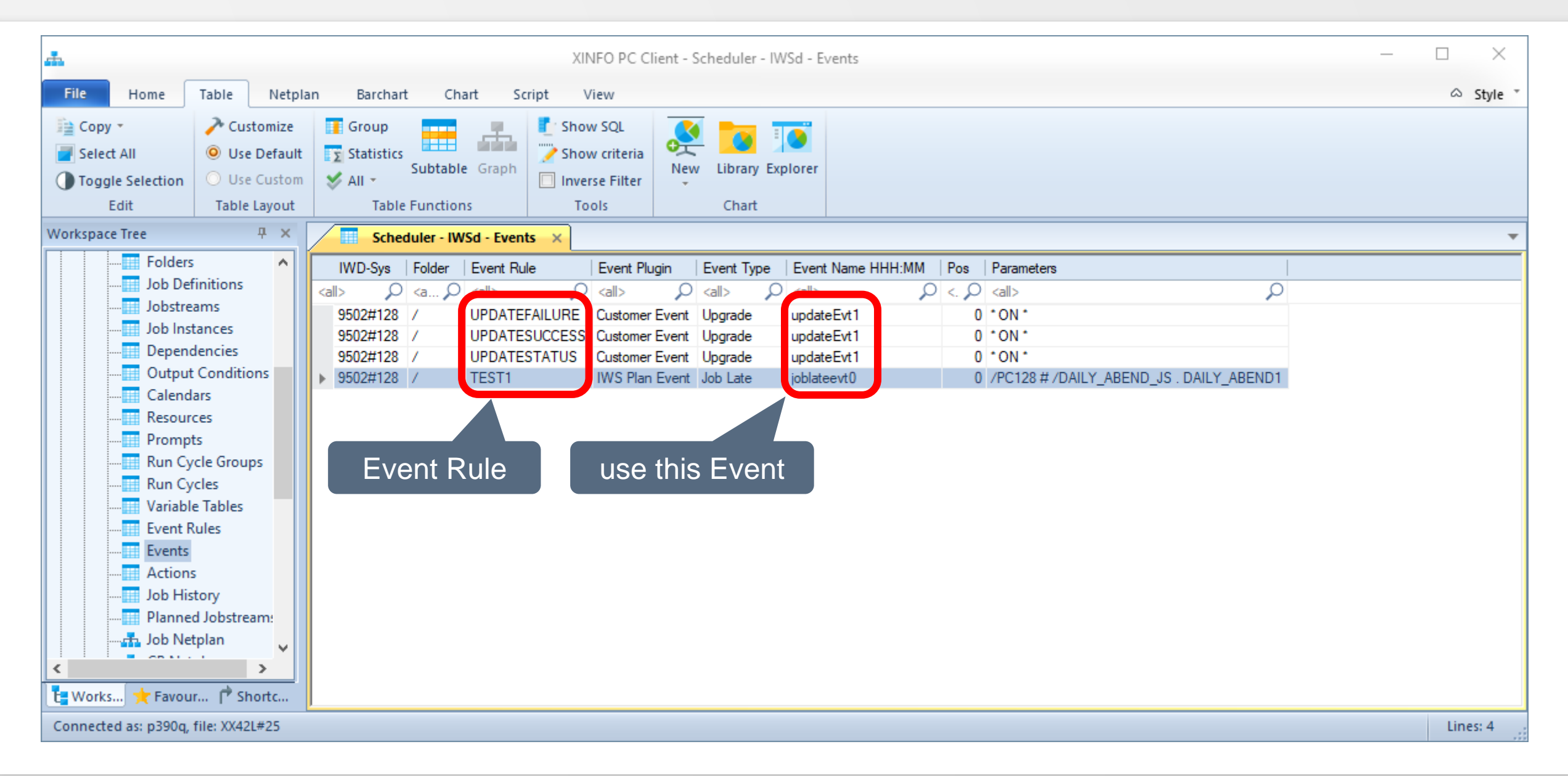

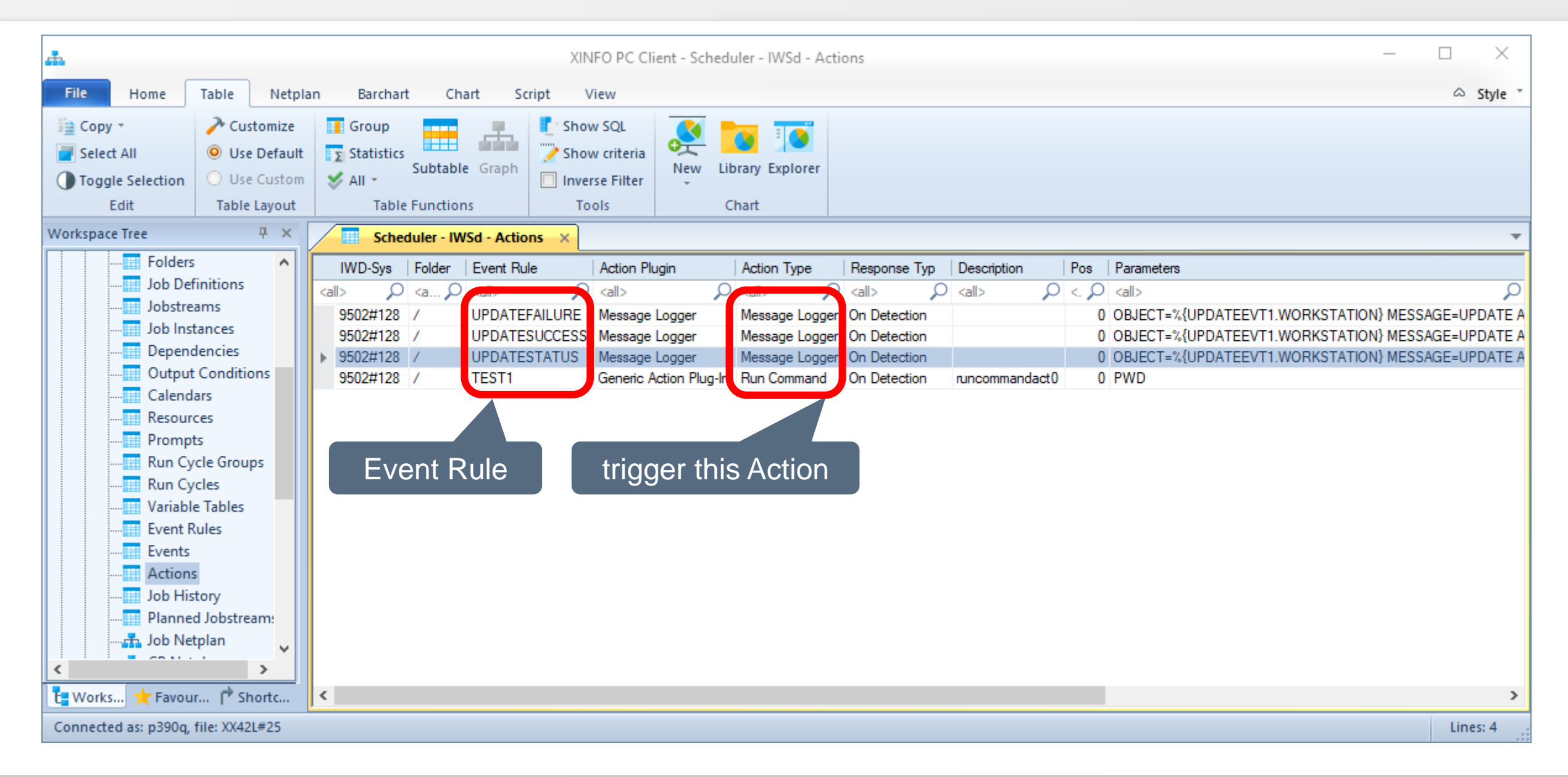

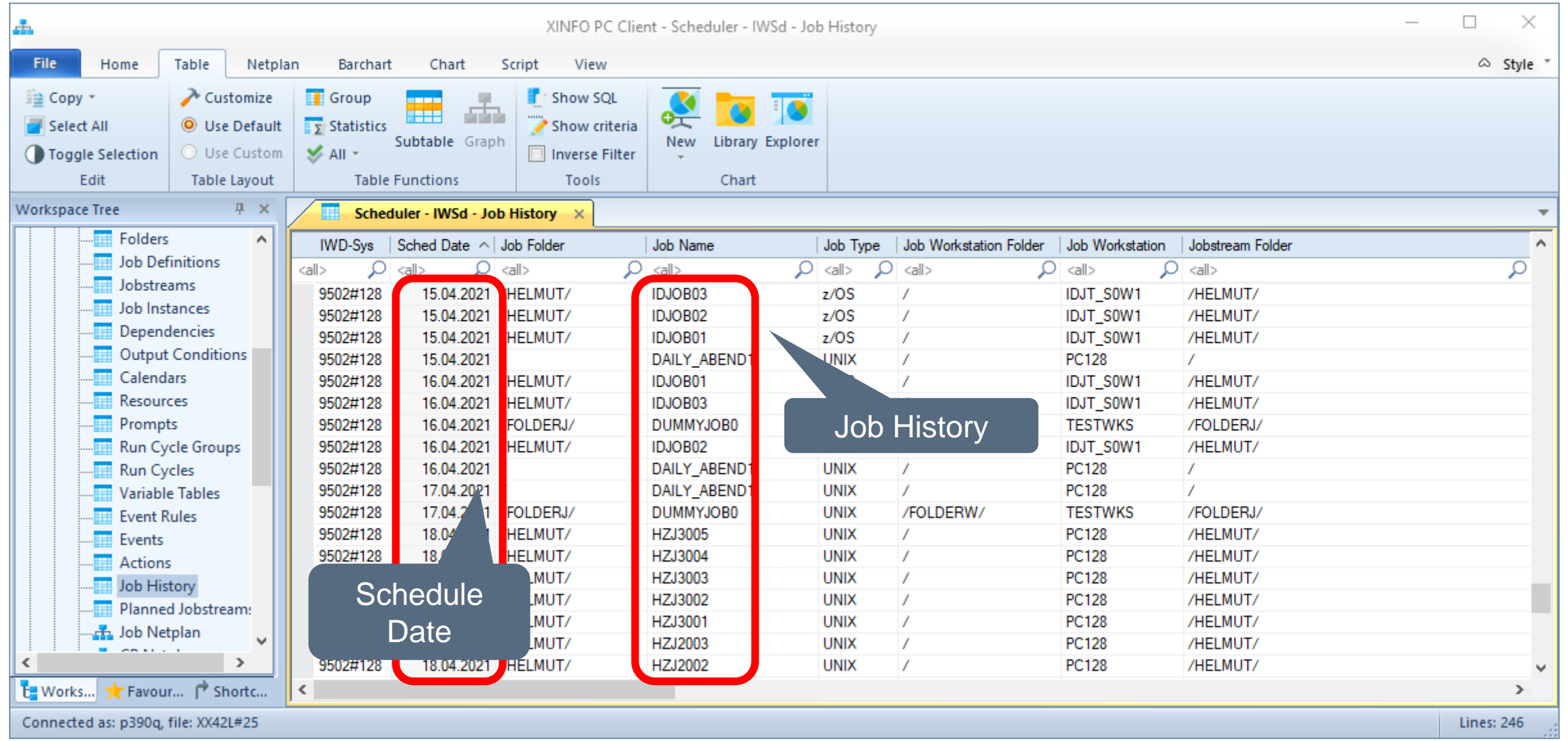

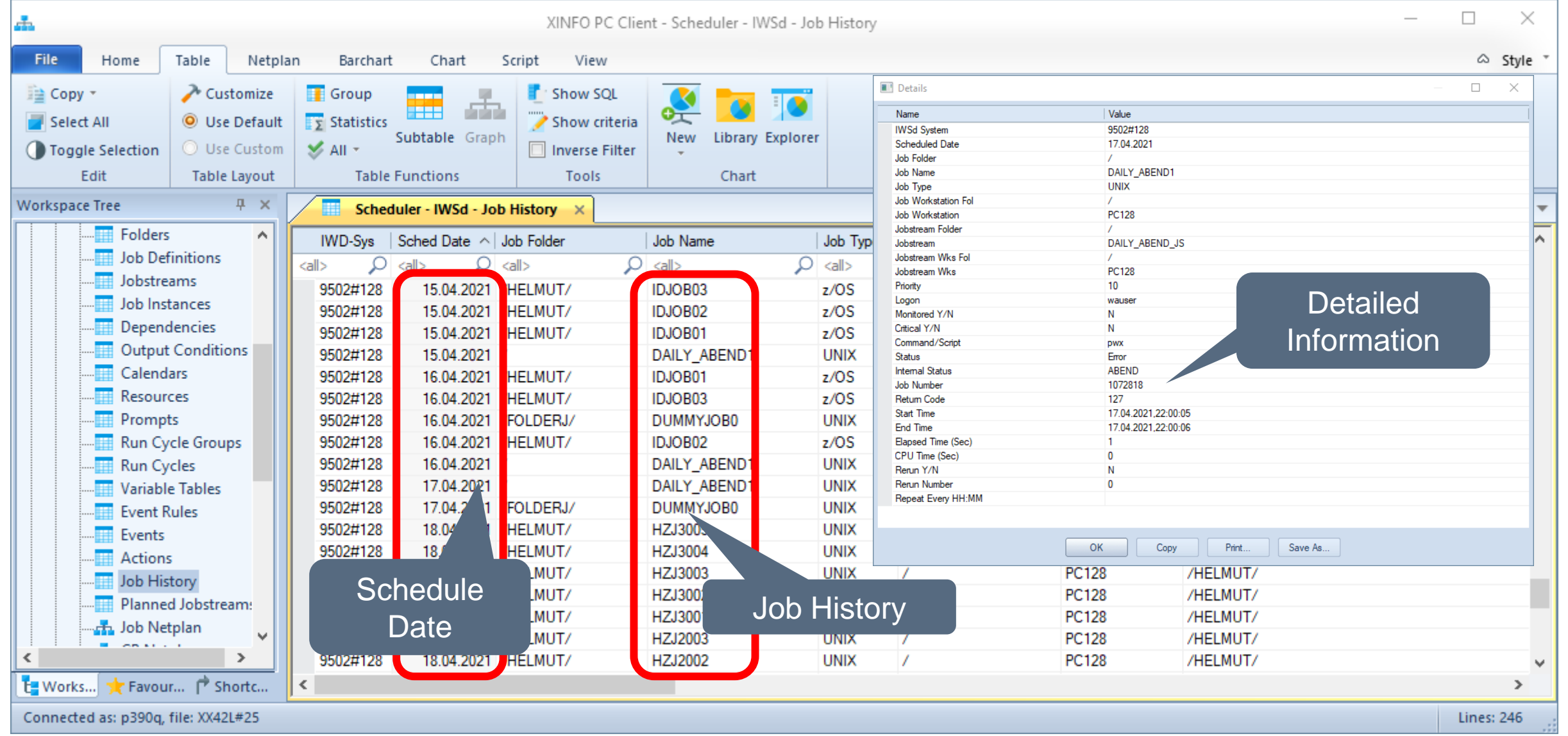

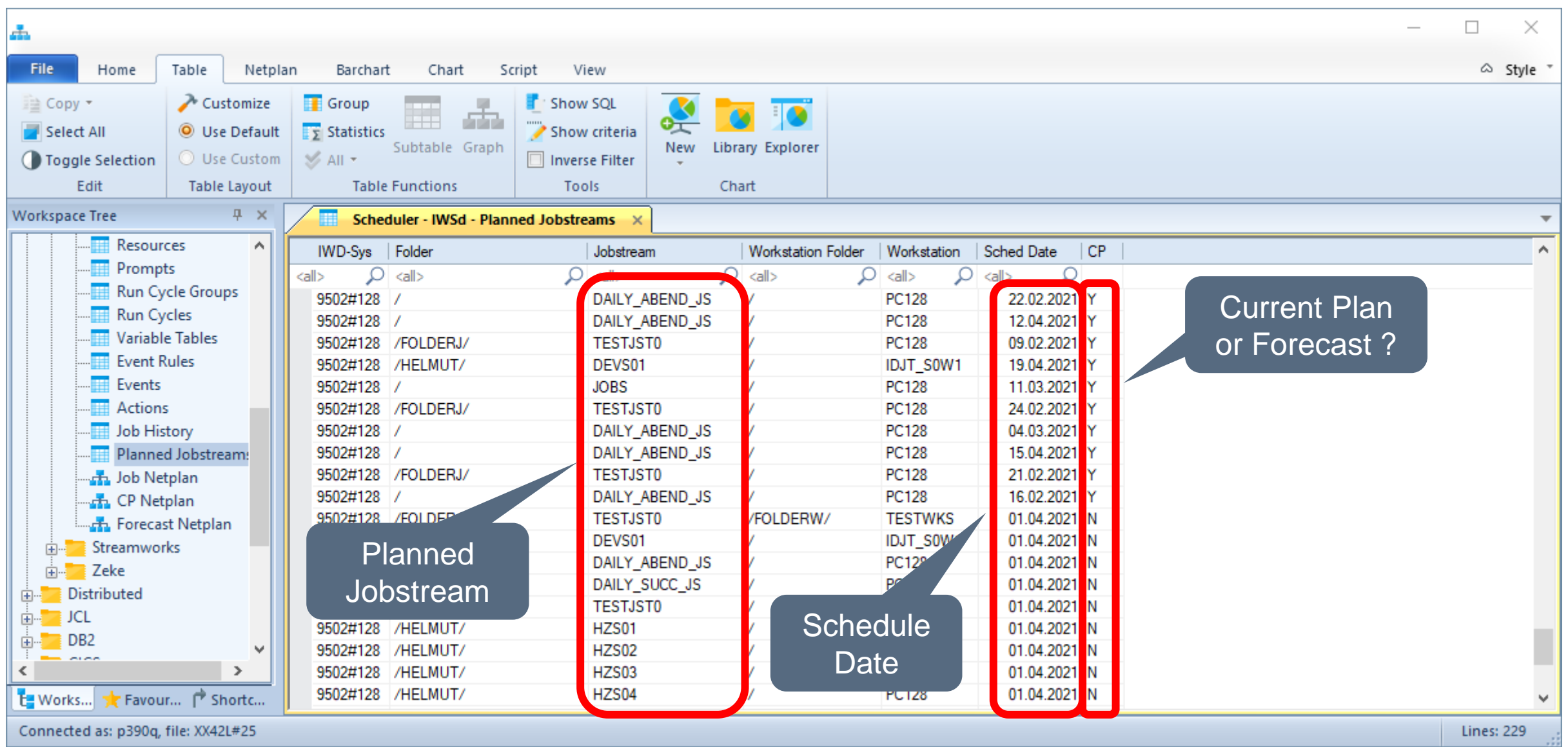

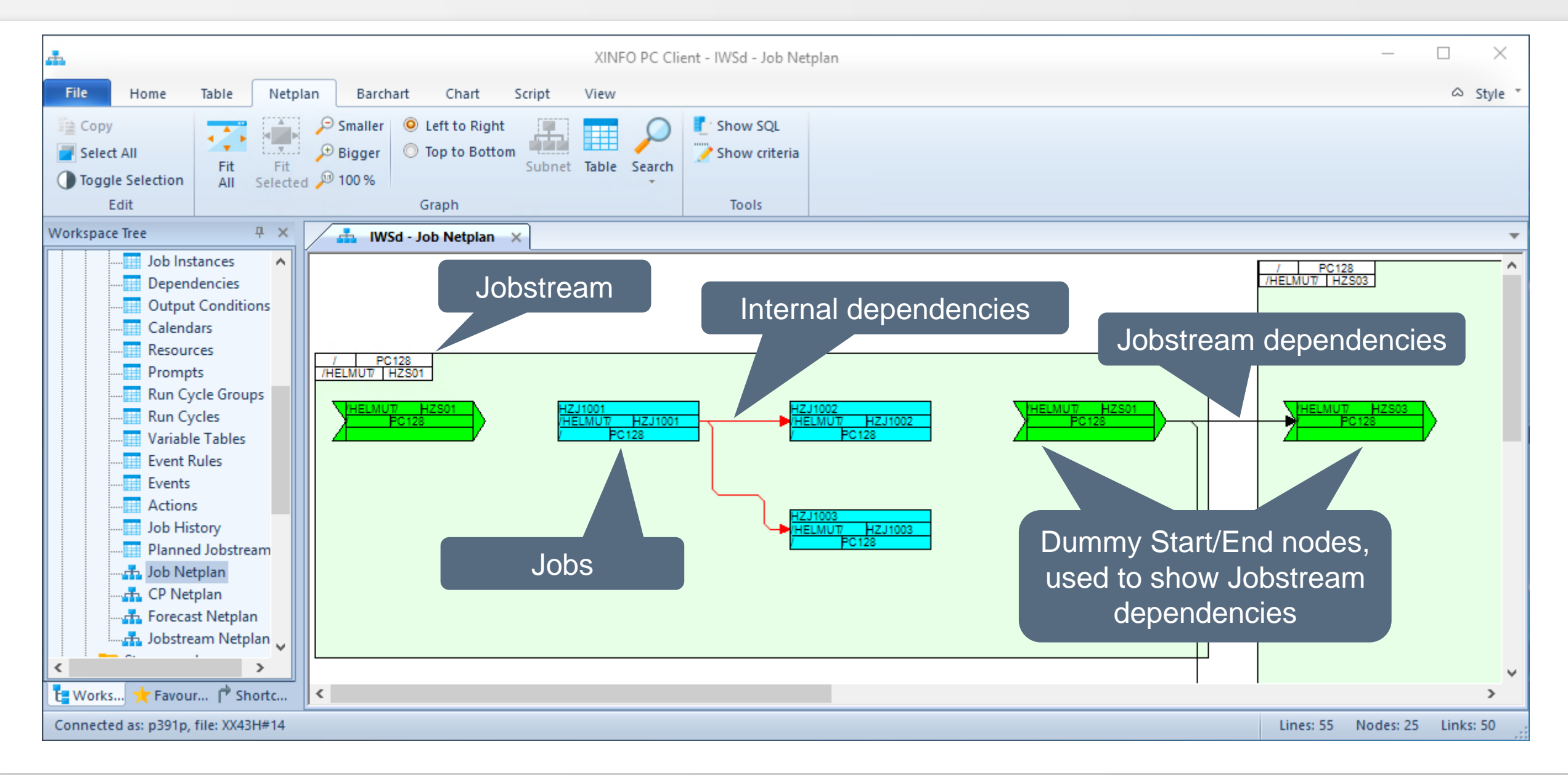

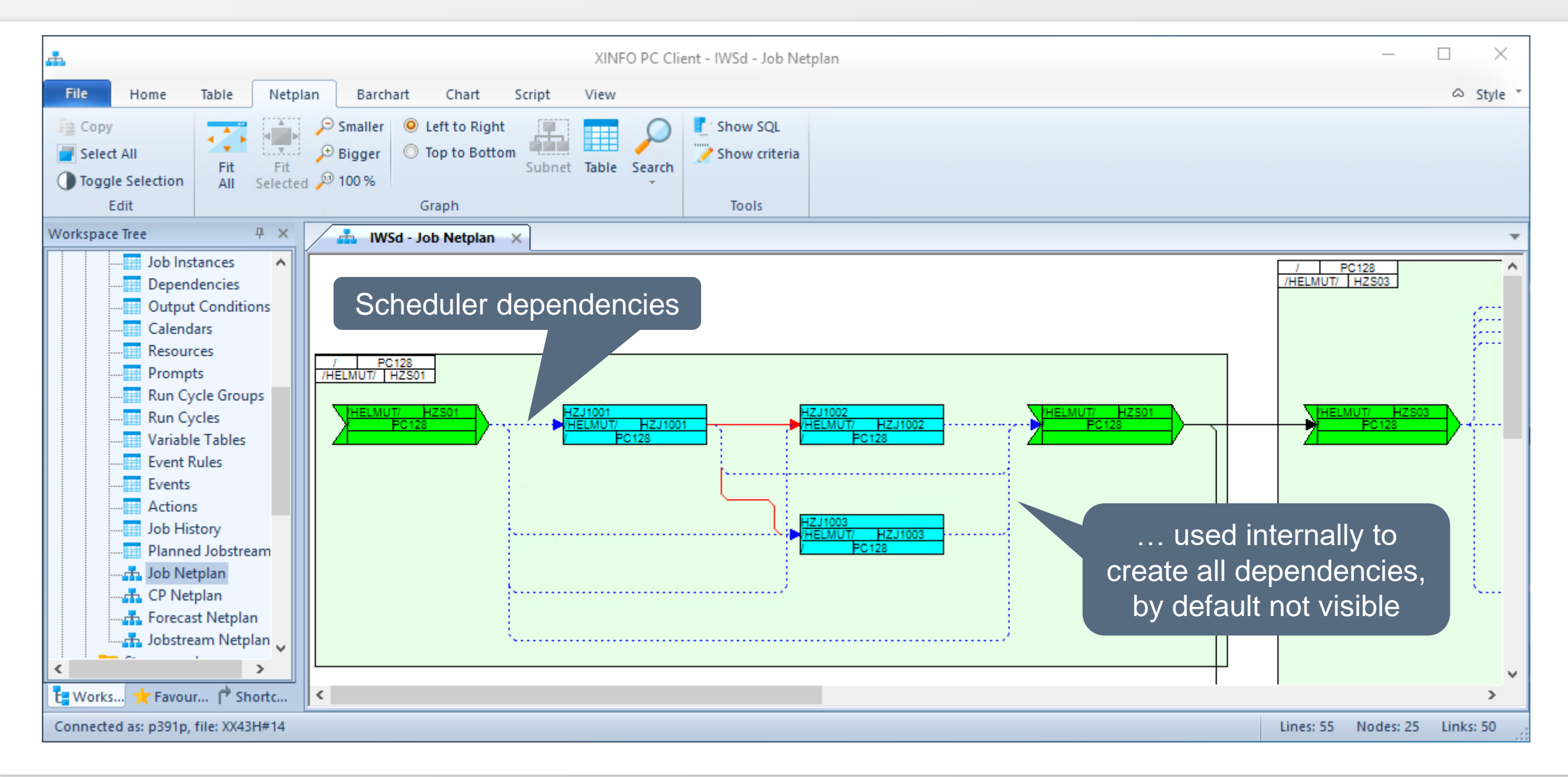

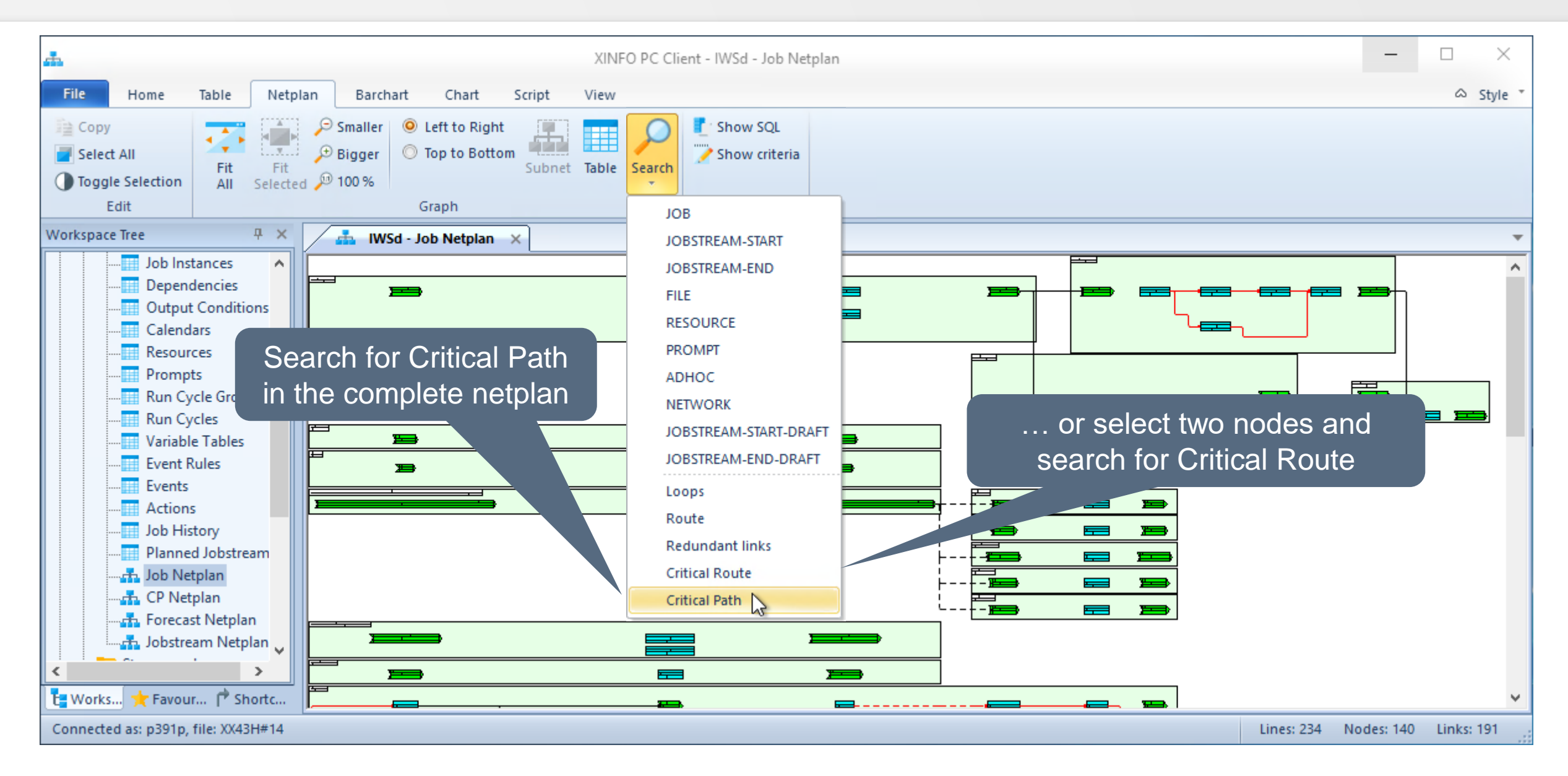

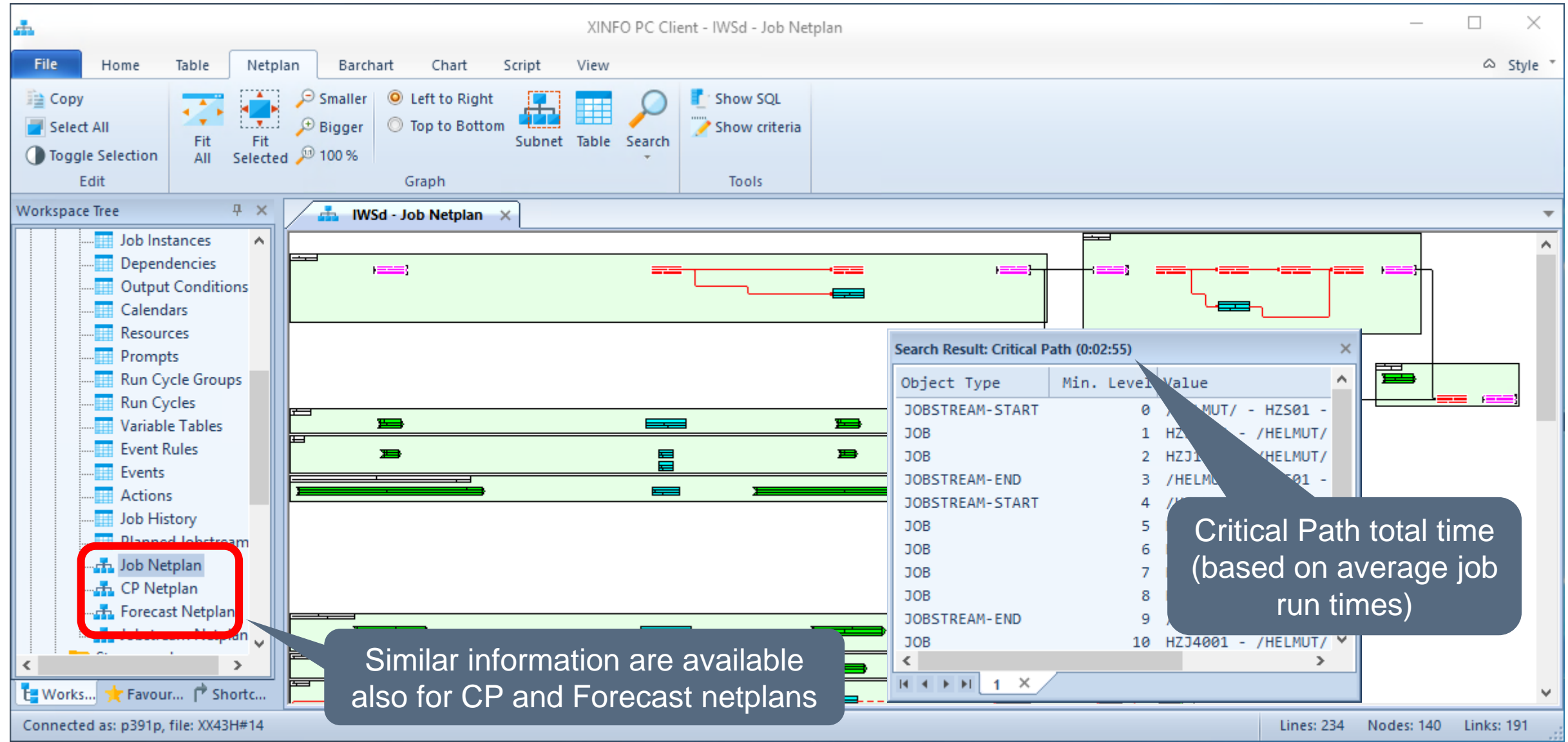

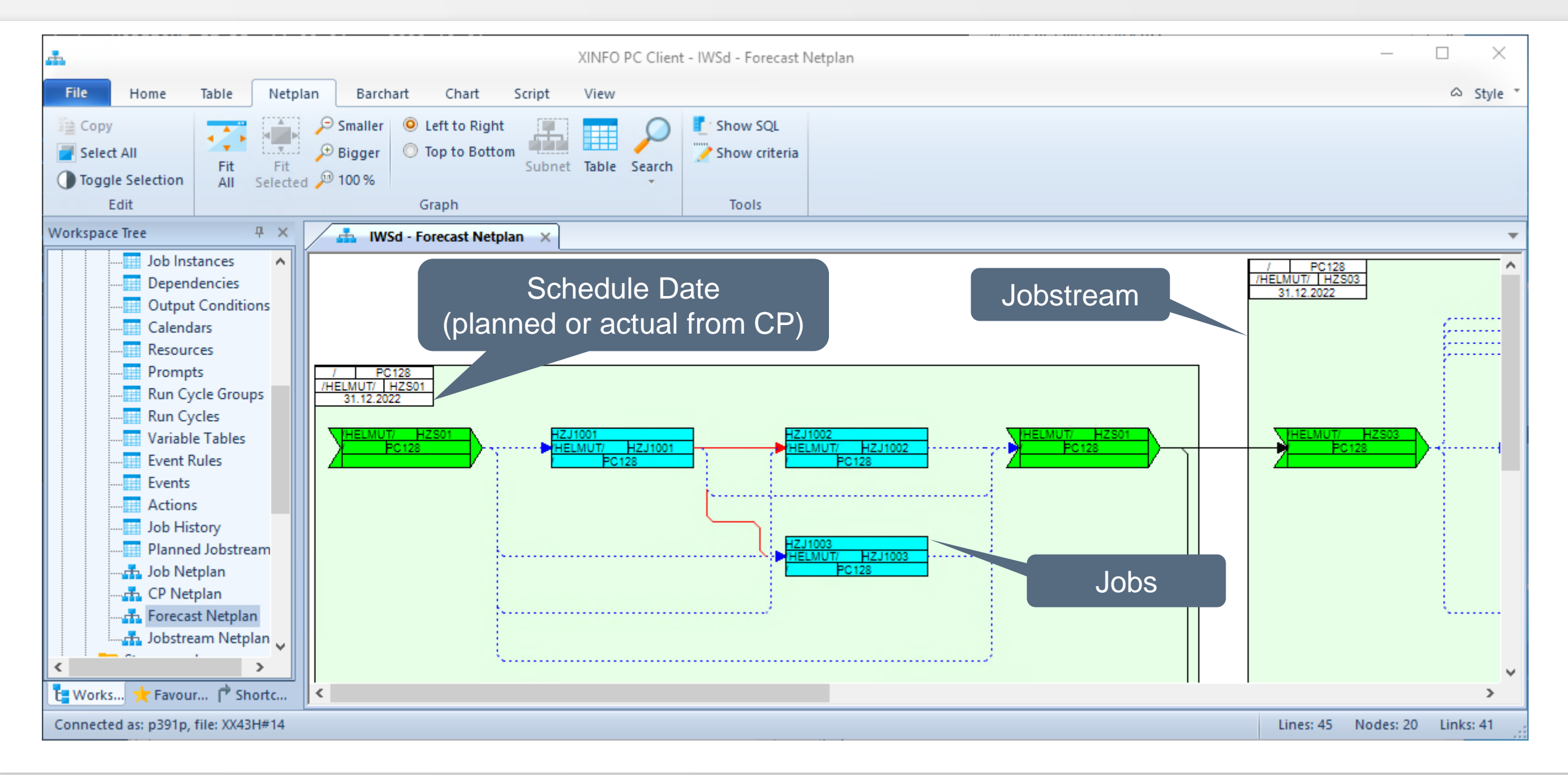

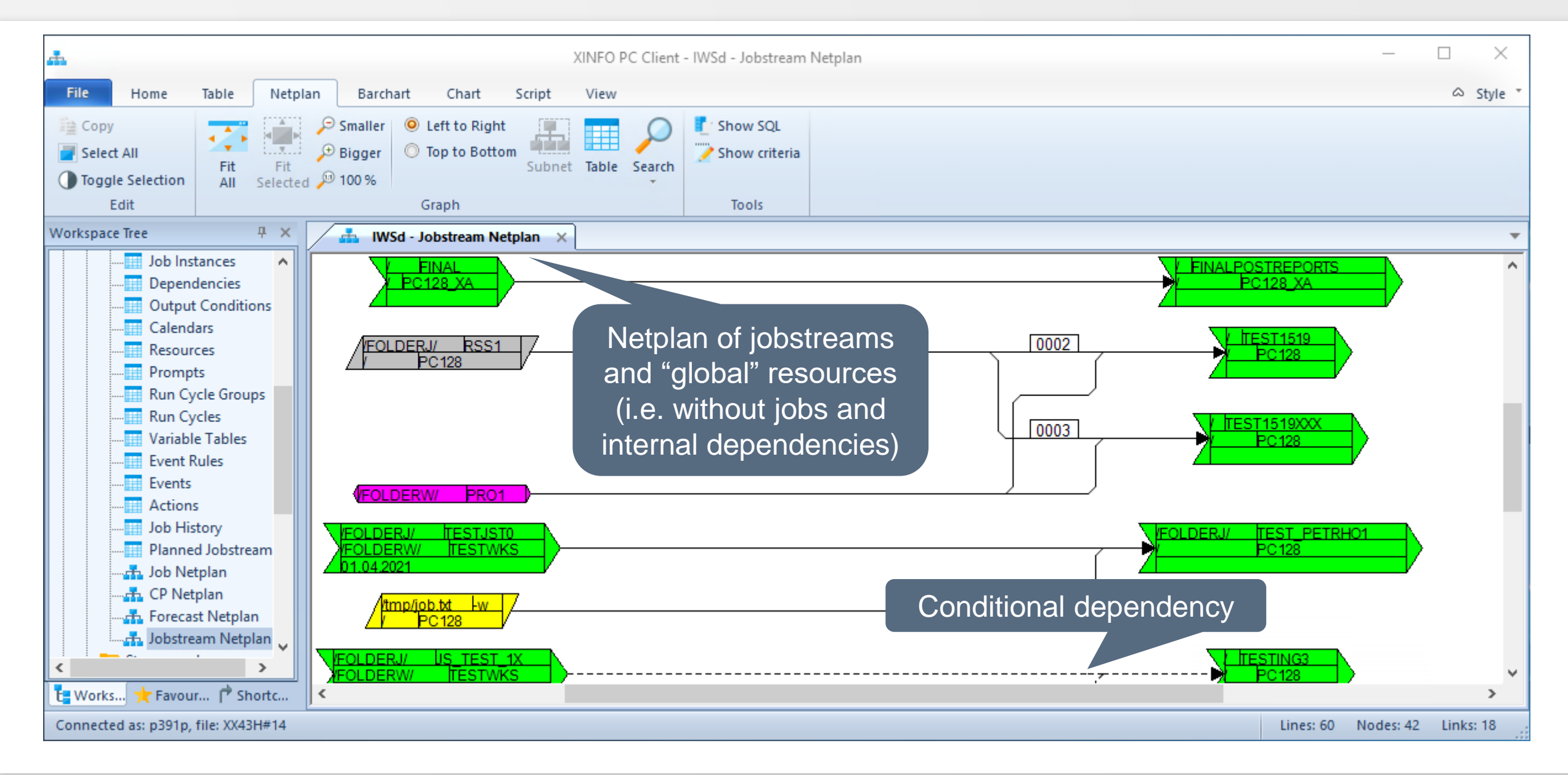

#### **Thanks for your attention! Do you have any questions?**

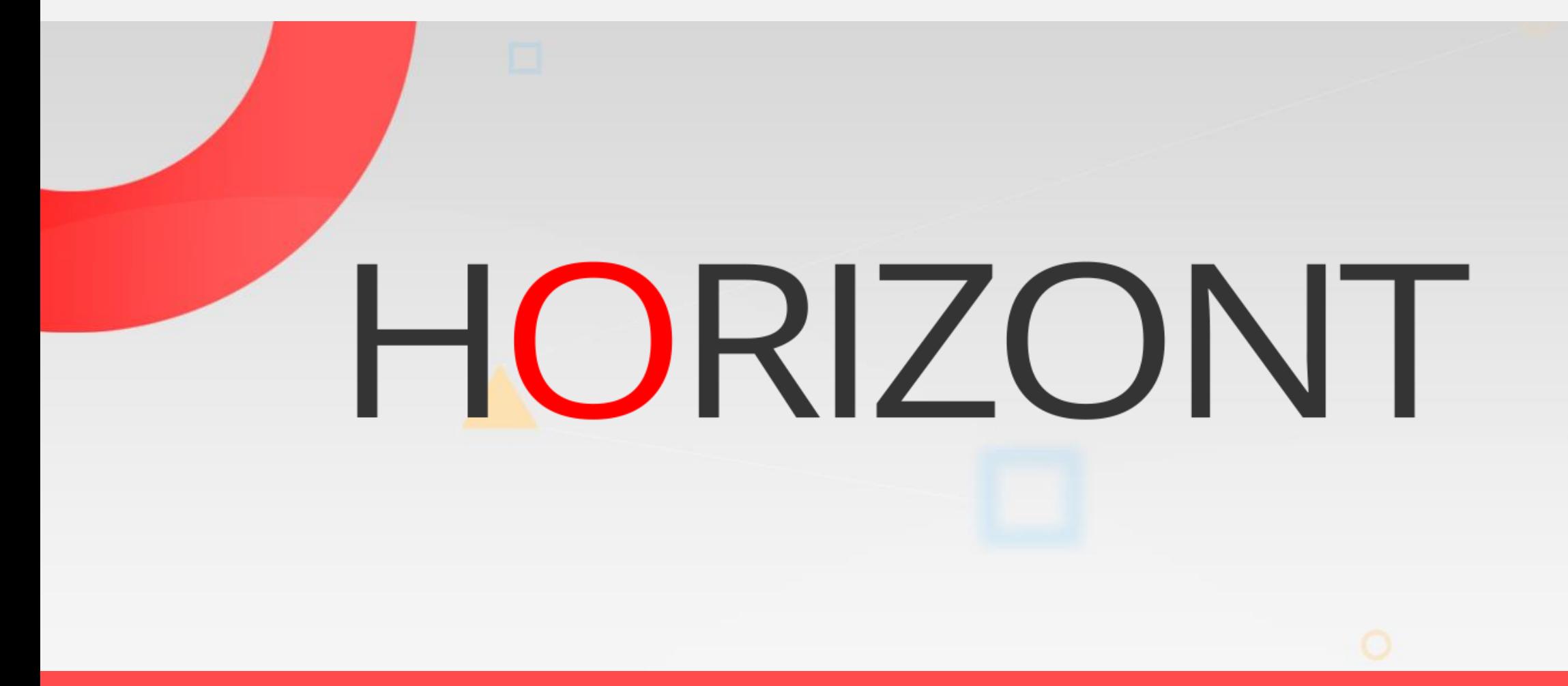

Please feel free to visit us in Munich or send an email to **info@horizont-it.com**